# Máximo divisor comum

<span id="page-0-0"></span>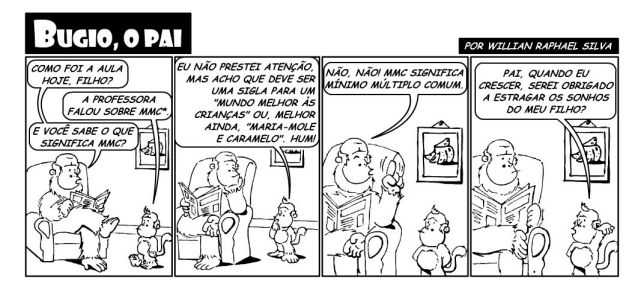

Fonte: [http://acaomatematica.blogspot.com.br/](http://acaomatematica.blogspot.com.br/2011/04/aplicacoes-do-mmc-e-mdc.html)

PF 2.3 S 5.1

http://www.ime.usp.br/~pf/algoritmos/aulas/recu.html [http://www.ime.usp.br/˜coelho/mac0122-2012/aulas/mdc/](http://www.ime.usp.br/~coelho/mac0122-2012/aulas/mdc/)

**KORK STRATER STRAKES** 

# Divisibilidade

Suponha que m, n e d são números inteiros.

Dizemos que d **divide** m se  $m = k$  d para algum número inteiro k.  $d \mid m$  é uma abreviatura de "d divide m"

Se d divide m, então dizemos que m é um multiplo de d.

Se d divide  $m e d > 0$ , então dizemos que d é um divisor de m

# Divisibilidade

Se d divide m e d divide n, então d é um **divisor** comum de m e n.

#### Exemplos:

os divisores de  $30$  são:  $1, 2, 3, 5, 6, 10, 15$  e  $30$ os divisores de  $24$  são:  $1, 2, 3, 4, 6, 8, 12$  e  $24$ os divisores comuns de  $30$  e  $24$  são:  $1, 2, 3$  e  $6$ 

# Máximo divisor comum

O **máximo divisor comum** de dois números inteiros m e n, onde pelo menos um é não nulo, é o maior divisor comum de m e n.

O máximo divisor comum de m e n é denotado por  $mdc(m, n)$ .

#### Exemplo:

máximo divisor comum de 30 e 24 é 6 máximo divisor comum de 514229 e 317811 é 1 máximo divisor comum de 3267 e 2893 é 11

K ロ ▶ K @ ▶ K 할 X X 할 X → 할 X → 9 Q Q →

### Máximo divisor comum

Problema: Dados dois números inteiros não-negativos  $m \in n$ , determinar  $mdc(m, n)$ .

#### Exemplo:

máximo divisor comum de 30 e 24 é 6 máximo divisor comum de 514229 e 317811 é 1 máximo divisor comum de 3267 e 2893 é 11

**KOR KERKER E VAN** 

# Solução Intr. Computação

Recebe números inteiros não-negativos m e n e devolve  $mdc(m, n)$ . Supõe  $m, n > 0$ .

def mdc(m, n): d = min(m,n) while /\*1\*/ m % d != 0 or n % d != 0: /\*2\*/ d -= 1 /\*3\*/ return d

/\*1\*/, /\*2\*/ e /\*3\*/ não fazem parte da função.

4 D X 4 P X 3 X 4 B X 3 B X 9 Q O

Passamos agora a verificar a correção do algoritmo.

Correção da função = a função funciona = a função faz o que promete.

A correção de algoritmos iterativos é comumente baseada na demonstração da validade de invariantes.

Estes invariantes são afirmações ou relações envolvendo os objetos mantidos pelo algoritmo.

**KORKAR KERKER EL VOLO** 

Eis relações invariantes para a função mdc.

Em /\*1\*/ vale que (i0)  $1 < d < \min(m, n)$ , e (i1)  $m\%t \neq 0$  ou  $n\%t \neq 0$  para todo  $t > d$ , e em /\*2\*/ vale que (i2)  $m\%d \neq 0$  ou  $n\%d \neq 0$ .

**KORKA REPARATION ADD** 

<span id="page-8-0"></span>É evidente que em /\*3\*/, antes da função retornar d, vale que

 $m\%d = 0$  e  $n\%d = 0$ .

Como (i1) vale em /\*1\*/, então (i1) também vale em /\*3\*/. Assim, nenhum número inteiro maior que o valor d retornado divide m e n. Portanto, o valor retornado é de fato o  $mdc(m,n)$ .

Invariantes são assim mesmo. A validade de alguns torna a correção do algoritmo (muitas vezes) evidente. Os invariantes secundários servem para confirmar a validade dos principais.

K ロ K K (日) X X B X X B X X X X X X X B X D X O

<span id="page-9-0"></span>Relações invariantes, além de serem uma ferramente útil para demonstrar a correção de algoritmos iterativos, elas nos ajudam a compreender o funcionamento do algoritmo. De certa forma, eles "espelham" a maneira que entendemos o algoritmo.

K ロ K K (日) X X B X X B X X X X X X X B X D X O

## Consumo de tempo

Quantas iterações do while faz a função mdc?

Em outras palavras, quantas vezes o comando  $H_{d} = 1$ <sup> $H$ </sup> é executado?

A resposta é min $(m, n)$ -1 . . no **pior caso**.

Aqui, estamos supondo que  $m \geq 0$  e  $n \geq 0$ .

Por exemplo, para a chamada mdc(317811,514229) a função executará 317811-1 iterações, pois  $mdc(317811, 514229) = 1$ , ou seja, 317811 e 514229 são relativamente primos.

### Consumo de tempo

Neste caso, costuma-se dizer que o **consumo de** tempo do algoritmo, no pior caso, é *proporcional a*  $\min(\mathbf{m}, \mathbf{n})$ , ou ainda, que o consumo de tempo do algoritmo é da *ordem de*  $\min(\mathbf{m}, \mathbf{n})$ .

A abreviatura de "ordem blá" é  $O(b1a)$ .

Isto significa que se o valor de  $min(m, n)$  dobra então o tempo gasto pela função pode, no **pior caso** dobrar.

**KORKAR KERKER EL VOLO** 

# Conclusões

<span id="page-12-0"></span>No pior caso, o consumo de tempo da função mdc é proporcional a  $\min(m, n)$ .

O consumo de tempo da função mdc é  $O(\min(m, n))$ .

Se o valor de  $\min(m, n)$  dobra, o consumo de tempo pode dobrar.

**KOD KOD KED KED E YORA** 

# <span id="page-13-0"></span>Algoritmo de Euclides

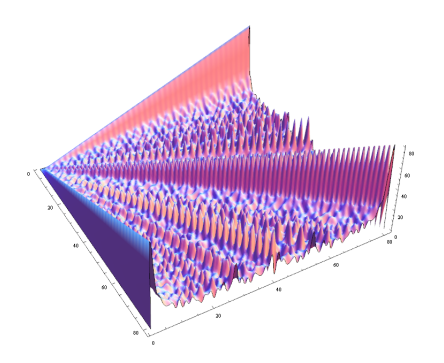

Fonte: [http://math.stackexchange.com/](http://math.stackexchange.com/questions/311467/euclidean-algorithm-for-greatest-common-divisor)

PF 2 (Exercícios) S 5.1

http://www.ime.usp.br/~pf/algoritmos/aulas/recu.html [http://www.ime.usp.br/˜coelho/mac0122-2014/aulas/mdc/](http://www.ime.usp.br/~coelho/mac0122-2014/aulas/mdc/) $299$ 

# Algoritmo de Euclides

<span id="page-14-0"></span>O máximo divisor comum pode ser determinado através de um algoritmo de 2300 anos (cerca de 300 A.C.), o algoritmo de Euclides.

Para calcular o  $mdc(m, n)$  o algoritmo de Euclides usa a recorrência:

$$
mdc(m,0)=m;
$$
  

$$
mdc(m,n)=mdc(n,m\%n), para n>0.
$$

Assim, por exemplo,

 $\text{mdc}(12, 18) = \text{mdc}(18, 12) = \text{mdc}(12, 6) = \text{mdc}(6, 0) = 6.$ 

**KORKAR KERKER EL VOLO** 

Correção

A correção da recorrência proposta por Euclides é baseada no seguinte fato.

> Se  $m$ ,  $n e d$  são números inteiros,  $m \geq 0$ ,  $n, d > 0$ , então d dividem en  $\Leftrightarrow$  d dividen em $\%$ n.

> > **KOD KOD KED KED E YORA**

# Euclides recursivo

```
def euclidesR(m, n):
    ''' (int, int) \rightarrow int
   Recebe inteiros não negativos m e n e
   retorna o máximo divisor comum de me
n.
   Pré-condição: a função supõe que m >
\Omega\mathbf{I} \mathbf{I} \mathbf{I}if n == 0: return m
   return euclidesR(n, m % n)
```
**KORKA REPARATION ADD** 

# Euclides iterativo

```
def euclidesI(m, n):
    ''' (int, int) \rightarrow int
   Recebe ints m \in n e retorna mdc(m, n)Pre-condicao: a funcao supõe n > 0\mathbf{I} \mathbf{I} \mathbf{I}r = m \n\% n;while r != 0:m = nn = rr = m \text{ % } nreturn n
```
KEL KARIK KEL KEL KARIK

# euclidesR(317811,514229)

```
euclidesR(317811,514229)
 euclidesR(514229,317811)
    euclidesR(317811,196418)
      euclidesR(196418,121393)
        euclidesR(121393,75025)
          euclidesR(75025,46368)
            euclidesR(46368,28657)
              euclidesR(28657,17711)
                euclidesR(17711,10946)
                  euclidesR(10946,6765)
                    euclidesR(6765,4181)
                      euclidesR(4181,2584)
                        euclidesR(2584,1597)
                          euclidesR(1597,987)
                            euclidesR(987,610)
                              euclidesR(610,377)
                                euclidesR(377,233)
                                  euclidesR(233,144)
                                    euclidesR(144,89)
                                      euclidesR(89,55)
                                         euclidesR(55,34)
                                           euclidesR(34,21)
                                            euclidesR(21,13)
                                               euclidesR(13,8)
                                                 euclidesR(8,5)
                                                   euclidesR(5,3)
                                                     euclidesR(3,2)
                                                       euclidesR(2,1)
                                                         euclidesR(1,0)
```
mdc(317811,514229) = 1.

# Qual é mais eficiente?

meu\_prompt>time ./mdc.py 317811 514229 mdc(317811,514229)=1 real 0m0.074s user 0m0.072s

sys 0m0.000s

meu\_prompt>time ./euclidesR.py 317811 514229 mdc(317811,514229)=1

K ロ ▶ K @ ▶ K 할 > K 할 > 1 할 > 1 ⊙ Q Q ^

- real 0m0.022s
- user 0m0.016s

sys 0m0.000s

# Qual é mais eficiente?

meu\_prompt>time ./mdc.py 2147483647 2147483646 mdc(2147483647,2147483646)=1 real 6m20.511s

- user 6m20.214s
- sys 0m0.056s

meu\_prompt>time ./euclidesR.py 2147483647 2147483646 mdc(2147483647,2147483646)=1

K ロ ▶ K @ ▶ K 할 X X 할 X → 할 X → 9 Q Q →

- real 0m0.024s
- user 0m0.020s
- sys 0m0.000s

# Consumo de tempo

O consumo de tempo da função euclidesR é proporcional ao número de chamadas recursivas.

Suponha que euclidesR faz k chamadas recursivas e que no início da 1a. chamada ao algoritmo tem-se que  $0 < n \le m$ .

Sejam

 $(m, n) = (m_0, n_0), (m_1, n_1), \ldots, (m_k, n_k) = (m d c(m, n), 0),$ 

os valores dos parâmetros no início de cada uma das chamadas da função.

**A DIA K A B A B A B A A G A A G A B A A Q A** 

Por exemplo, para  $m = 514229$  e  $n = 317811$  tem-se

$$
(\mathbf{m}_0, \mathbf{n}_0) = (514229, 317811),
$$
  
\n
$$
(\mathbf{m}_1, \mathbf{n}_1) = (317811, 196418),
$$
  
\n
$$
(\mathbf{m}_2, \mathbf{n}_2) = (196418, 121393),
$$
  
\n... = ...  
\n
$$
(\mathbf{m}_{27}, \mathbf{n}_{27}) = (1, 0).
$$

K □ ▶ K @ ▶ K 할 ▶ K 할 ▶ | 할 | K 9 Q @

Estimaremos o valor de  $k$  em função de  $n = min(m, n)$ .

Note que  $m_{i+1} = n_i$  e  $n_{i+1} = m_i\%n_i$  para  $i=1,2,\ldots,k$ .

Note ainda que para inteiros  $a \cdot b$  0  $<$   $b \le a$  vale que

$$
a\%b < \frac{a}{2} \quad \text{(verifique!)}.
$$

Desta forma tem-se que

· · ·

n<sup>2</sup> = m1%n<sup>1</sup> = n0%n<sup>1</sup> < n0/2 = n/2 = n/2 1 n<sup>4</sup> = m3%n<sup>3</sup> = n2%n<sup>3</sup> < n2/2 < n/4 = n/2 2 n<sup>6</sup> = m5%n<sup>5</sup> = n4%n<sup>5</sup> < n4/2 < n/8 = n/2 3 n<sup>8</sup> = m7%n<sup>7</sup> = n6%n<sup>7</sup> < n6/2 < n/16 = n/2 4 n<sup>10</sup> = m9%n<sup>9</sup> = n8%n<sup>9</sup> < n8/2 < n/32 = n/2 5 · · · · · ·

Percebe-se que depois de cada 2 chamadas recursivas o valor do segundo parâmetro é reduzido a menos da sua metade.

Seia t o número inteiro tal que

 $2^{\mathtt{t}}\leq \mathtt{n} < 2^{\mathtt{t}+1}$ 

Da primeira desigualdade temos que

 $t < \lg n$ ,

onde lg n denota o logaritmo de n na base 2. Da desigualde estrita, concluímos que

$$
k \le 2(t+1) - 1 = 2t + 1
$$

Logo, o número k de chamadas recursivas é não superior a

$$
2t+1 \leq 2\lg n + 1.
$$

Para o exemplo acima, onde  $m=514229$  e  $n=317811$ , temos que

 $2 \lg n + 1 = 2 \lg(317811) + 1 < 2 \times 18,3 + 1 < 37,56$ 

**KOR KERKER E VAN** 

e o número de chamadas recursivas feitas por euclidesR(514229,317811) foram 27.

# Consumo de tempo

Resumindo, a quantidade de tempo consumida pelo algoritmo de Euclides é, no pior caso, proporcional a  $\lg n$ .

Este desempenho é significativamente melhor que o desempenho do algoritmo café com leite, já que a função  $f(n) = \lg n$  cresce muito mais lentamente que a função  $g(n) = n$ .

# Consumo de tempo

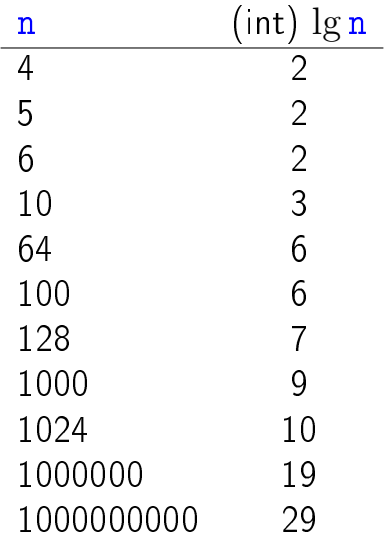

K ロ ▶ K @ ▶ K 할 ▶ K 할 ▶ | 할 | X 9 Q @

#### Conclusões

Suponha que  $m > n$ .

O número de chamadas recursivas da função euclidesR é  $\leq 2(\lg n) - 1$ .

No pior caso, o consumo de tempo da função euclidesR é proporcional a lg n.

#### Conclusões

Suponha que  $m > n$ .

O consumo de tempo da função euclidesR é  $O(\lg n)$ .

Para que o consumo de tempo da função euclidesR dobre é necessário que o valor de n seja elevado ao quadrado.

**KOD KOD KED KED E YORA** 

# Euclides e Fibonacci

Demonstre por indução em k que:

Se  $m > n > 0$  e se a chamada euclides $R(m,n)$  faz  $k \geq 1$  chamadas recursivas, então

 $m \geq$  fibonacci(k + 2) e n  $\geq$  fibonacci(k + 1).

**KID KINK KEX KEX - EL 1990**